\_\_\_\_\_\_\_\_\_\_\_\_\_\_\_\_\_\_\_\_\_\_\_\_\_

# Robotics Project

# **Collaborators**

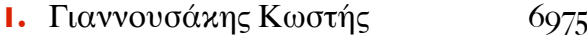

**2.** Κοντουράς Ευστάθιος 7017

# **Subject**

More advanced control of a robotic manipulator.

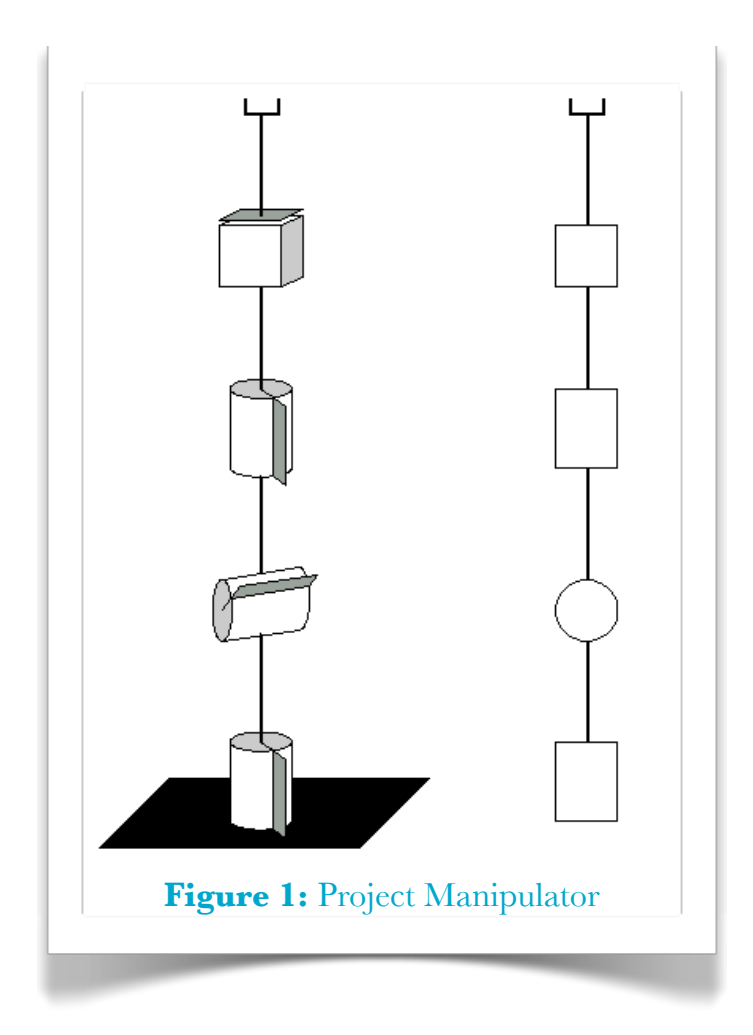

# Table Of Contents

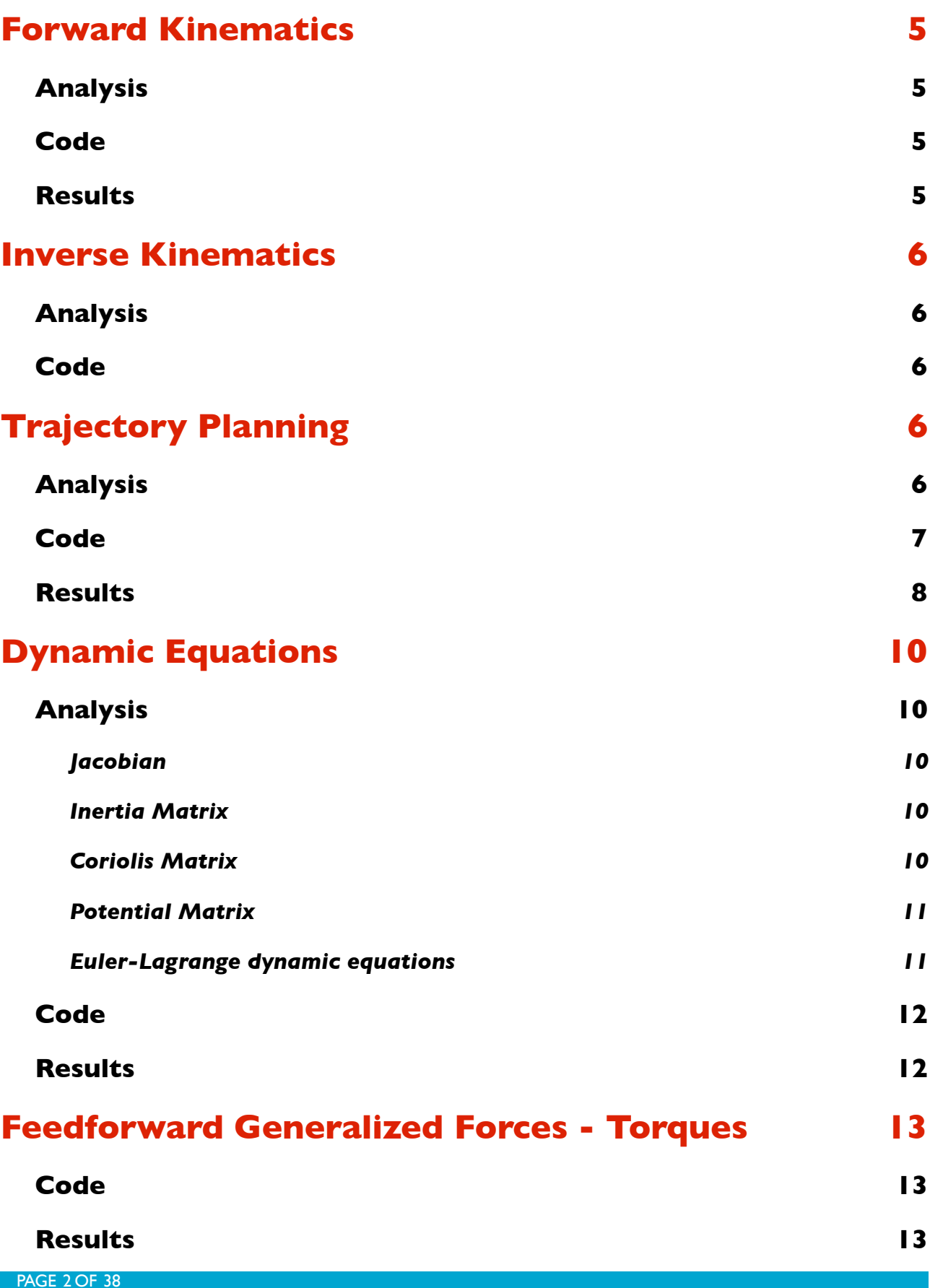

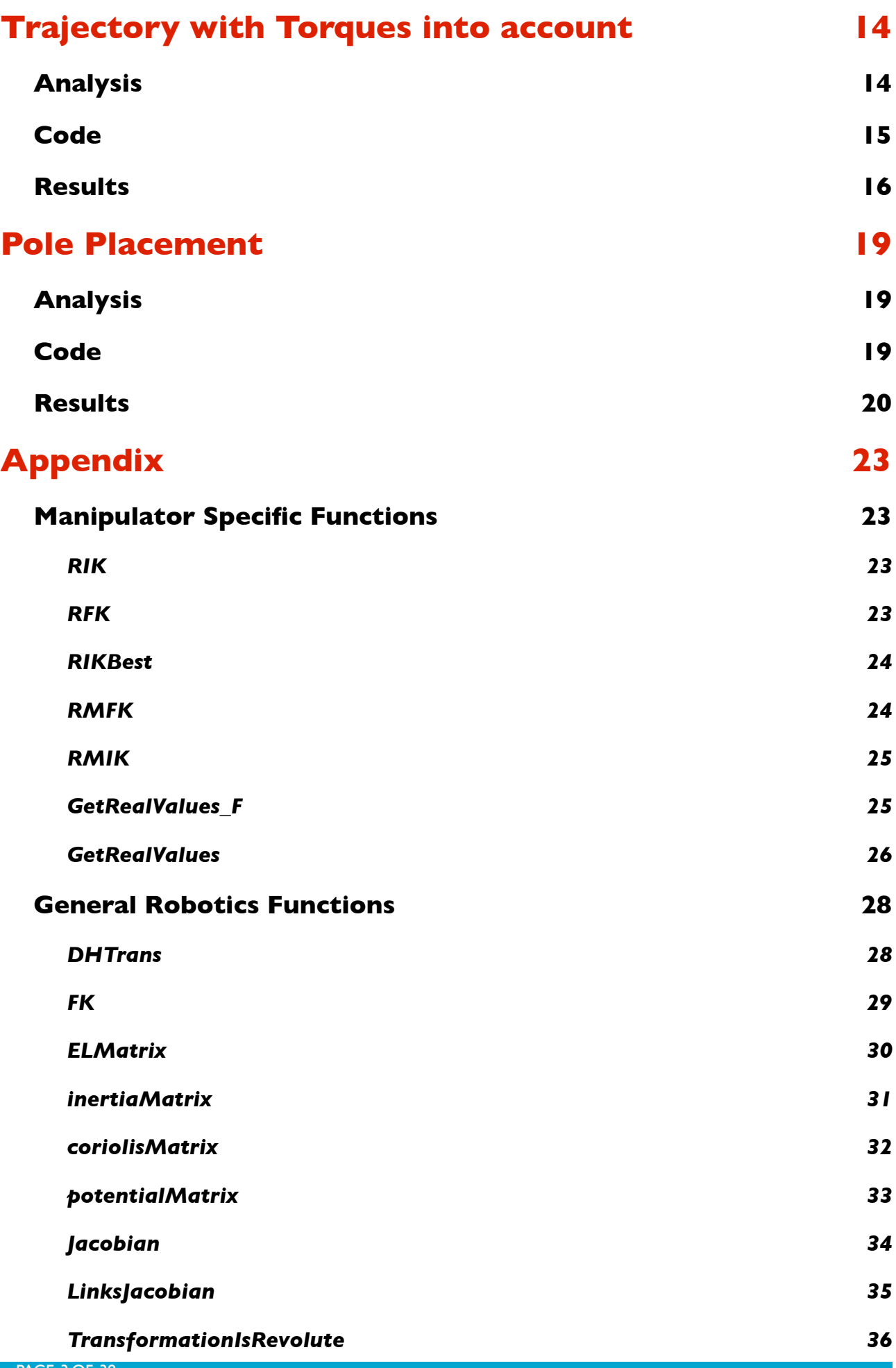

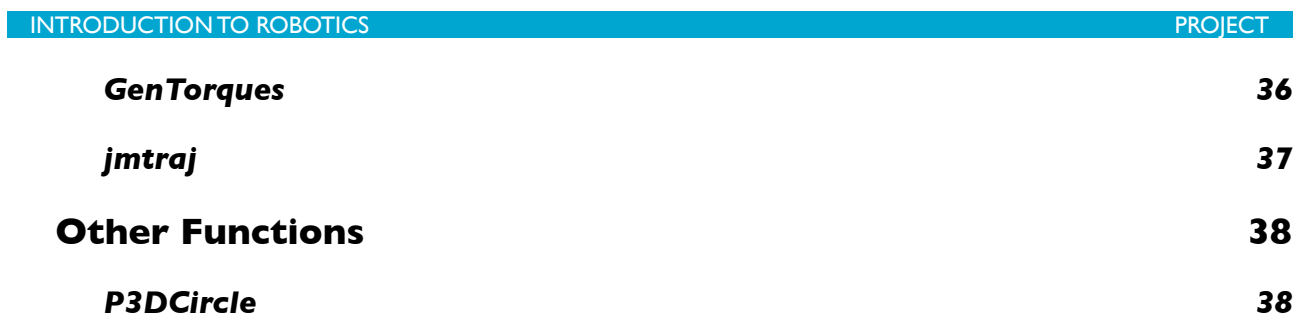

## <span id="page-4-0"></span>**1. Forward Kinematics**

## <span id="page-4-1"></span>**• Analysis**

By applying the Denavid - Hartenberg method we get:

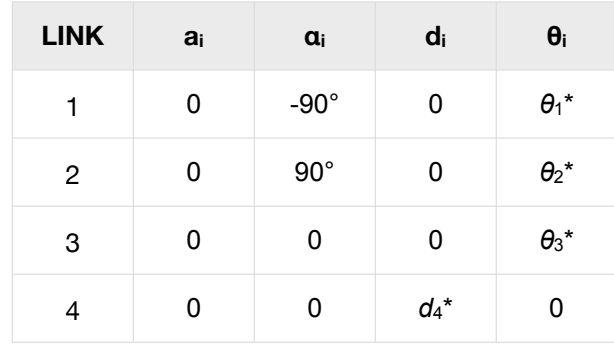

# <span id="page-4-2"></span>**• Code**

```
% FKMatrices.m
syms th1 th2 th3 d4
% Create the Denavid - Harterberg Values Matrix
DHV = [ [ 0, -pi/2, 0, th1]
        [ 0, pi/2, 0, th2]
        [ 0, 0, 0, th3]
        [ 0, 0, d4, 0] ];
[T, \text{linksTrans}] = FK(DHV);T = simplify(T);
```
# <span id="page-4-3"></span>**• Results**

Using the above code we get all the matrices:

$$
A_1^0 = \begin{bmatrix} \cos \theta_1 & 0 & -\sin \theta_1 & 0 \\ \sin \theta_1 & 0 & \cos \theta_1 & 0 \\ 0 & -1 & 0 & 0 \\ 0 & 0 & 0 & 1 \end{bmatrix}, A_2^1 = \begin{bmatrix} \cos \theta_2 & 0 & \sin \theta_2 & 0 \\ \sin \theta_2 & 0 & -\cos \theta_2 & 0 \\ 0 & 1 & 0 & 0 \\ 0 & 0 & 0 & 1 \end{bmatrix},
$$
  

$$
A_3^2 = \begin{bmatrix} \cos \theta_3 & -\sin \theta_3 & 0 & 0 \\ \sin \theta_3 & \cos \theta_3 & 0 & 0 \\ 0 & 0 & 1 & 0 \\ 0 & 0 & 0 & 1 \end{bmatrix}, A_4^3 = \begin{bmatrix} 1 & 0 & 0 & 0 \\ 0 & 1 & 0 & 0 \\ 0 & 0 & 1 & d_4 \\ 0 & 0 & 0 & 1 \end{bmatrix}
$$

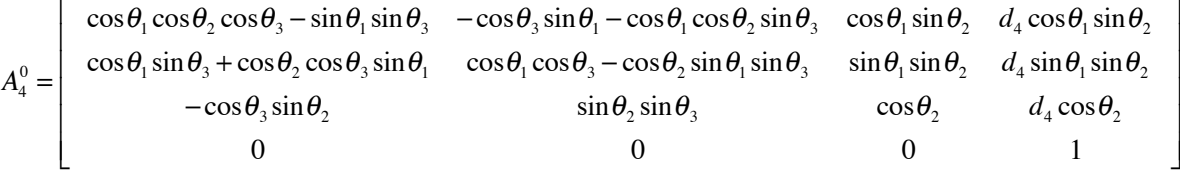

# <span id="page-5-0"></span>**2. Inverse Kinematics**

## <span id="page-5-1"></span>**• Analysis**

We can notice that the robot is functioning in a spherical coordinate frame. Let  $(x, y, z)$  be the desired position:

$$
d_4 = \sqrt{x^2 + y^2 + z^2}
$$

$$
\theta_1 = \tan^{-1} \frac{y}{x}
$$

$$
\theta_2 = \tan^{-1} \frac{\sqrt{x^2 + y^2}}{z}
$$

*θ*3 does not affect the position of the end effector and so it can take any value.

If the rotation matrix  $R$  is given too, then:

$$
\theta_3 = \tan^{-1} \left( -\frac{r_{3,2}}{r_{3,1}} \right)
$$

# <span id="page-5-2"></span>**• Code**

<span id="page-5-3"></span>The basic implementation is the [RIK](#page-22-2) function in the 'Appendix' section.

# **3. Trajectory Planning**

## <span id="page-5-4"></span>**• Analysis**

To create a circle in the 3D space we implemented the function **[P3DCircle](#page-37-1)** which returns N points on the desired circle, with equal arch lengths.

 By segmenting the desired time (8s) at N segments of equal interval and connecting the N points with the N time values, we achieve a constant mean linear velocity for all segments.

#### <span id="page-6-0"></span>**• Code**

```
% TrajectoryPlanning.m
N = 20; % Original count of points on the circle
[X Y Z] = P3DCircle(2,3,3,8,1,1,N);figure(1); plot3(X, Y, Z, 'mo')xlabel('X axis'), ylabel('Y axis'), zlabel('Z axis')
Qp = zeros(N, 3);
[Qp(:,1), Qp(:,2), Qp(:,4)] = RMIK(X,Y,Z);Qp(:,3) = linspace(0, 2*pi, N);
% Trajectory creation
Tp = linspace(0, 8, N);Qdp = zeros(N, 4);% Wanted velocity at every point
Qdp(2:(N-1),:) = 0.1*ones((N-2),4);Ni = 0; % Points to create between circle points
[Q, Qd, Qdd, T] = jmtraj(Qp, Tp, Ni, Qdp);
```
And then we plot the results:

```
% Estimated Points
[Xe Ye Ze] = RMFK(Q(:,1), Q(:,2), Q(:,3), Q(:,4));
figure(1), hold on, plot3(Xe, Ye, Ze, 'r')
figure(1), legend('Trajectory Points', 'Path')
figure, plot(T, Xe, 'r')
title('X Trajecrory')
xlabel('Time (s)')
ylabel('X (cm)')
figure, plot(T, Ye, 'r')
title('Y Trajecrory')
xlabel('Time (s)')
ylabel('Y (cm)')
figure, plot(T, Ze, 'r')
title('Z Trajecrory')
xlabel('Time (s)')
ylabel('Z (cm)')
```
# <span id="page-7-0"></span>**• Results**

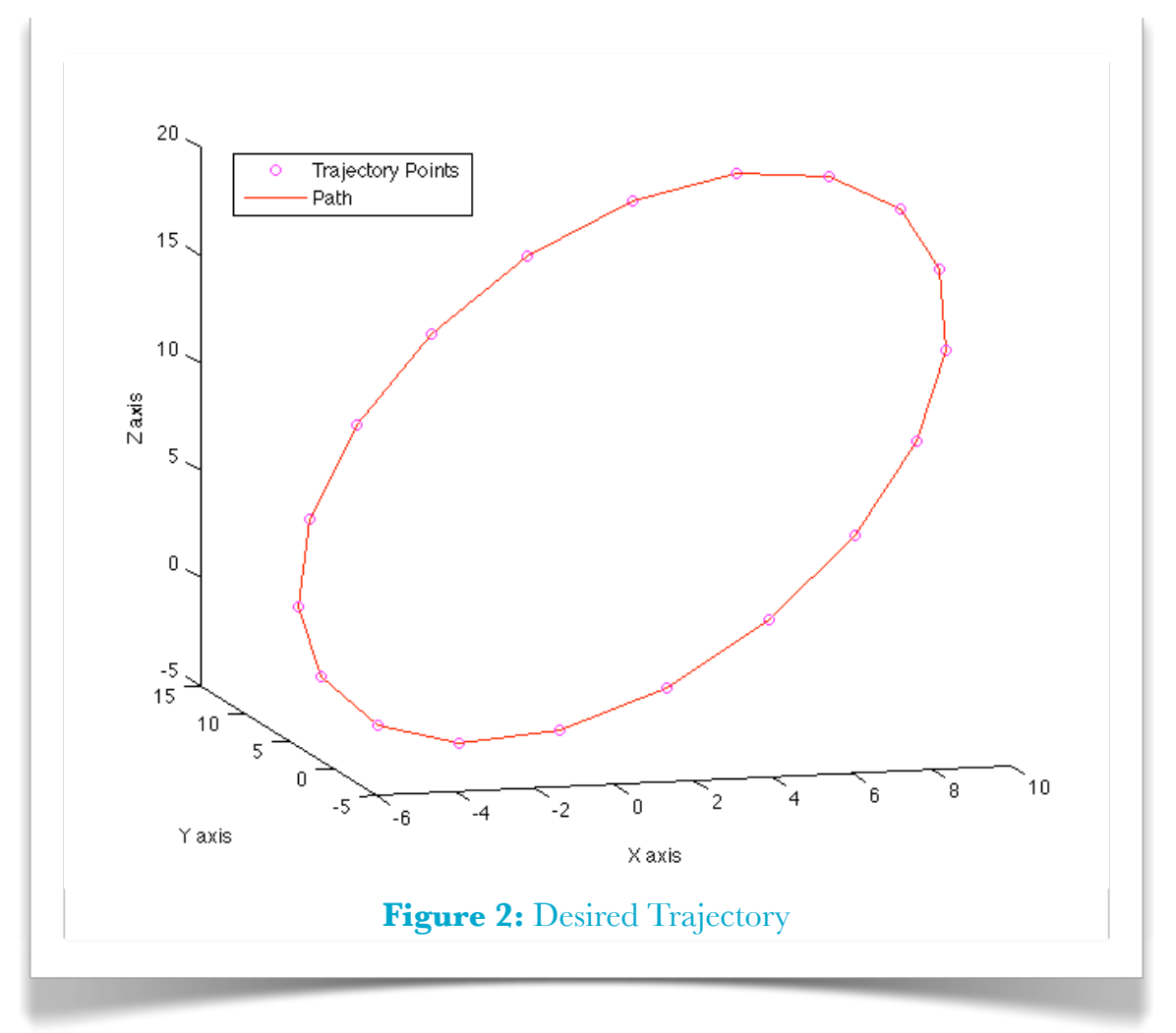

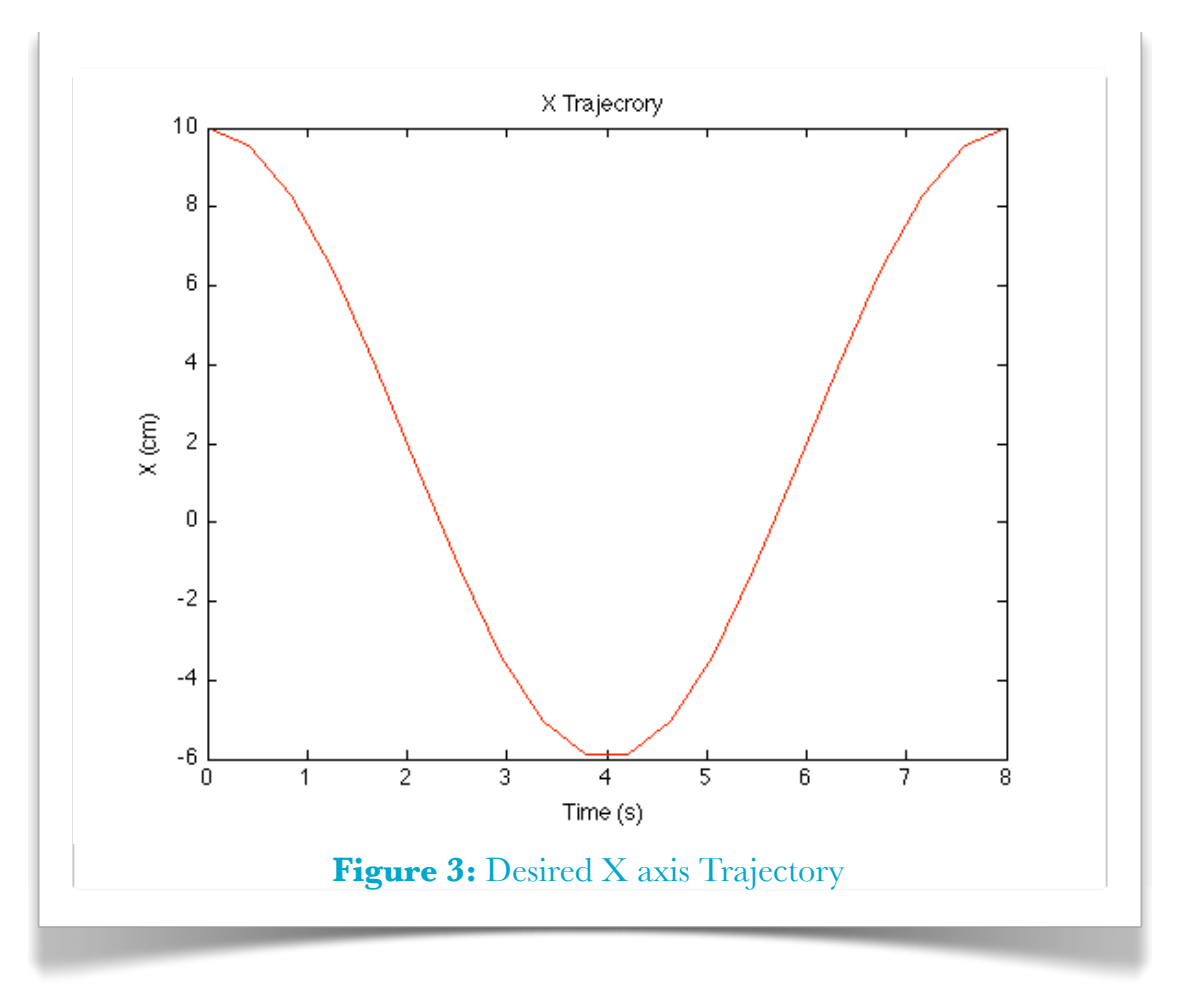

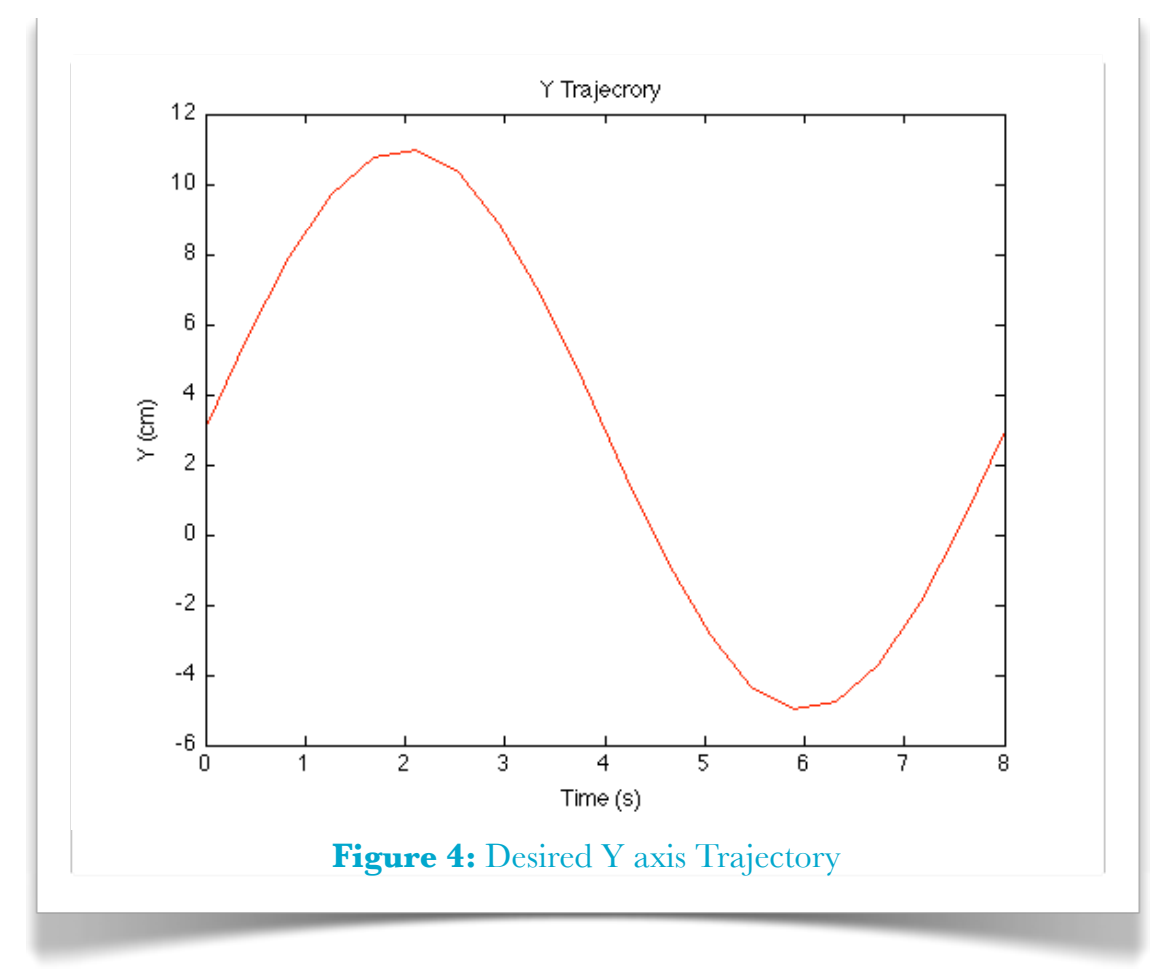

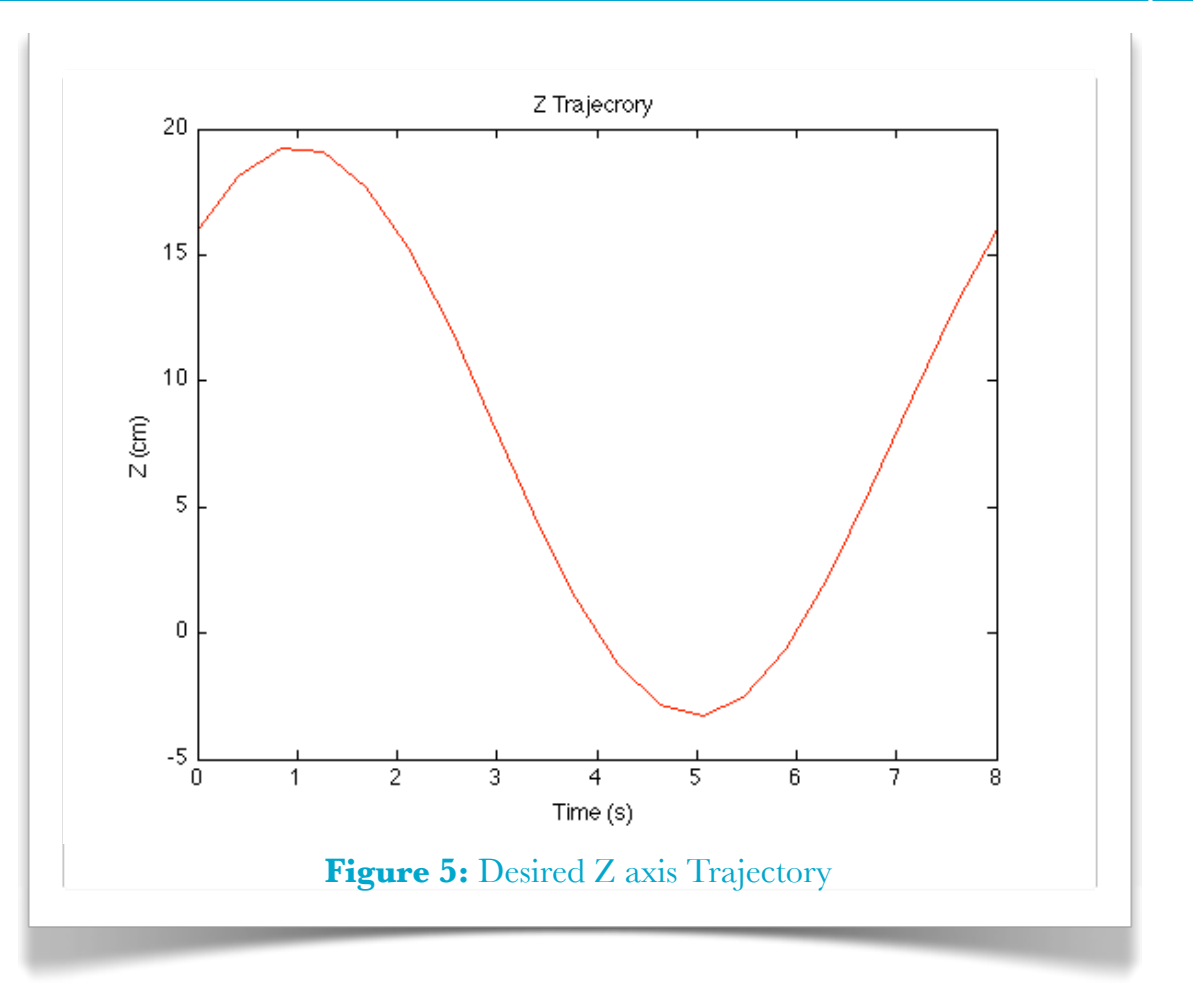

# <span id="page-9-0"></span>**4. Dynamic Equations**

# <span id="page-9-1"></span>**• Analysis**

## <span id="page-9-2"></span>**1. Jacobian**

The Jacobian matrix has a number of columns equal to the number of the joints, where:

$$
J_{i} = \begin{cases} \begin{bmatrix} z_{i-1} \times (o_{n} - o_{i-1}) \\ z_{i-1} \end{bmatrix} & \text{for revolute} \\ \begin{bmatrix} z_{i-1} \\ 0 \end{bmatrix} & \text{for prismatic} \end{cases}
$$

## <span id="page-9-3"></span>**2. Inertia Matrix**

If *n* is the joints count the the inertia matrix is given by:

$$
D = \sum_{i=0}^{n} \Big( m_i \Big( J_{\nu_i}^T \cdot J_{\nu_i} \Big) + I_i \Big( J_{\omega_i}^T \cdot J_{\omega_i} \Big) \Big)
$$

## <span id="page-9-4"></span>**3. Coriolis Matrix**

If  $n$  is the joints count the the coriolis matrix elements are given by:

$$
c_{kj} = \sum_{i=1}^{n} \frac{1}{2} \left\{ \frac{\partial d_{kj}}{\partial q_j} + \frac{\partial d_{ki}}{\partial q_j} - \frac{\partial d_{ij}}{\partial q_k} \right\} \dot{q}_i
$$

where  $d_{ij}$  are inertia matrix elements and  $q_i$  are the joint variables.

## <span id="page-10-0"></span>**4. Potential Matrix**

The potential matrix elements are given by:

$$
\phi_k = \frac{\partial P}{\partial q_k}
$$

<span id="page-10-1"></span>where *P* is the potential energy of the joint.

## **5. Euler-Lagrange dynamic equations**

Finally we get the Euler-Lagrange dynamic equations by:

$$
\sum_i d_{kj}(q)\ddot{q}_j + \sum_{i,j} c_{ikj}(q)\dot{q}_j + \phi_k(q) = \tau_k
$$

The matrices are computed using the [Jacobian](#page-33-0), [inertiaMatrix](#page-30-0), [coriolisMatrix](#page-31-0), [potentialMatrix](#page-32-0), [ELMatrix](#page-29-0) functions respectively.

#### <span id="page-11-0"></span>**• Code**

```
% Dynamics.m
th1 = sym('th1' , 'real');
th2 = sym('th2' , 'real');
th3 = \frac{1}{2} ('th3' , 'real');
d4 = sym('d4' , 'real');
th1d = sym('th1d', 'real');
th2d = sym('th2d', 'real');
th3d = sym('th3d', 'real');
d4d = sym('d4d' , 'real');
th1dd = sym('th1dd', 'real');
th2dd = sym('th2dd', 'real');th3dd = sym('th3dd', 'real');d4dd = sym('d4dd', 'real');Qs = [ th1 th2 th3 d4];
Qds = [ th1d th2d th3d d4d]; % First derivative
Qdds = [th1dd th2dd th3dd d4dd]; % Second derivative
m = 1;M = [ m m m m];
len = [ 0 0 0 d4];I = M \cdot * len;q = 9.81;G = [ 0 0 q];% Create the Denavid - Harterberg Values Matrix
DHV = I [ 0, -pi/2, 0, th1]
        [ 0, pi/2, 0, th2]
[ 0, 0, 0, th3][ 0, 0, d4, 0] ];
\lceil ~, FKLM ] = FK(DHV);
EL = ELMatrix(FKLM, Qs, Qds, Qdds, M, I, G);
```
<span id="page-11-1"></span>**• Results**

$$
\tau_1 = \ddot{\theta}_1 \left( d_4^2 \sin^2 \theta_2 + d_4 \right) + \ddot{\theta}_3 d_4 \cos \theta_2 + \dot{\theta}_2 \left( \dot{\theta}_1 d_4^2 \cos \theta_2 \sin \theta_2 - \frac{\dot{\theta}_3 d_4 \sin \theta_2}{2} \right) + \dot{d}_4 \left( \dot{\theta}_1 \left( d_4 \sin^2 \theta_2 + \frac{1}{2} \right) + \frac{\dot{\theta}_3 \cos \theta_2}{2} \right)
$$
\n
$$
\tau_2 = d_4 \ddot{\theta}_2 + \frac{\dot{d}_4 \dot{\theta}_2}{2} + d_4^2 \ddot{\theta}_2 - \frac{981 \cdot d_4 \sin \theta_2}{100} - \frac{d_4^2 \dot{\theta}_2^2 \sin (2\theta_2)}{2} + d_4 \dot{d}_4 \dot{\theta}_2 + d_4 \dot{\theta}_1 \dot{\theta}_3 \sin \theta_2
$$
\n
$$
\tau_3 = d_4 \ddot{\theta}_3 + \dot{d}_4 \left( \frac{\dot{\theta}_3}{2} + \frac{\dot{\theta}_1 \cos \theta_2}{2} \right) + d_4 \ddot{\theta}_1 \cos \theta_2 - \frac{d_4 \dot{\theta}_1 \dot{\theta}_2 \sin \theta_2}{2}
$$
\nPAGE 12 OF 38

**INTRODUCTION TO ROBOTICS** *PROJECT* 

$$
\tau_4 = \ddot{d}_4 + \frac{981 \cos \theta_2}{100} - d_4 \dot{\theta}_2^2 - \frac{\dot{\theta}_1^2 + \dot{\theta}_2^2 + \dot{\theta}_3^2}{2} - \dot{\theta}_1 \dot{\theta}_3 \cos \theta_2 + d_4 \dot{\theta}_1^2 (\cos^2 \theta_2 - 1)
$$

# <span id="page-12-0"></span>**5. Feedforward Generalized Forces - Torques**

<span id="page-12-1"></span>**• Code**

```
% TrajectoryPlanningTorques.m
% Create the needed variables
TrajectoryPlanning
Dynamics
% Get Generalized Torques Values
Tor = GenTorques(EL, Q, Qs, Qd, Qds, Qdd, Qdds);
figure, plot(T, Tor(:,1), ' - b')hold on, plot(T, Tor(:,2), ' -m')hold on, plot(T, Tor(:,3), ' -C')hold on, plot(T, Tor(:,4), ' -r')legend('T1', 'T2', 'T3', 'T4')
title('Torques')
```
# <span id="page-12-2"></span>**• Results**

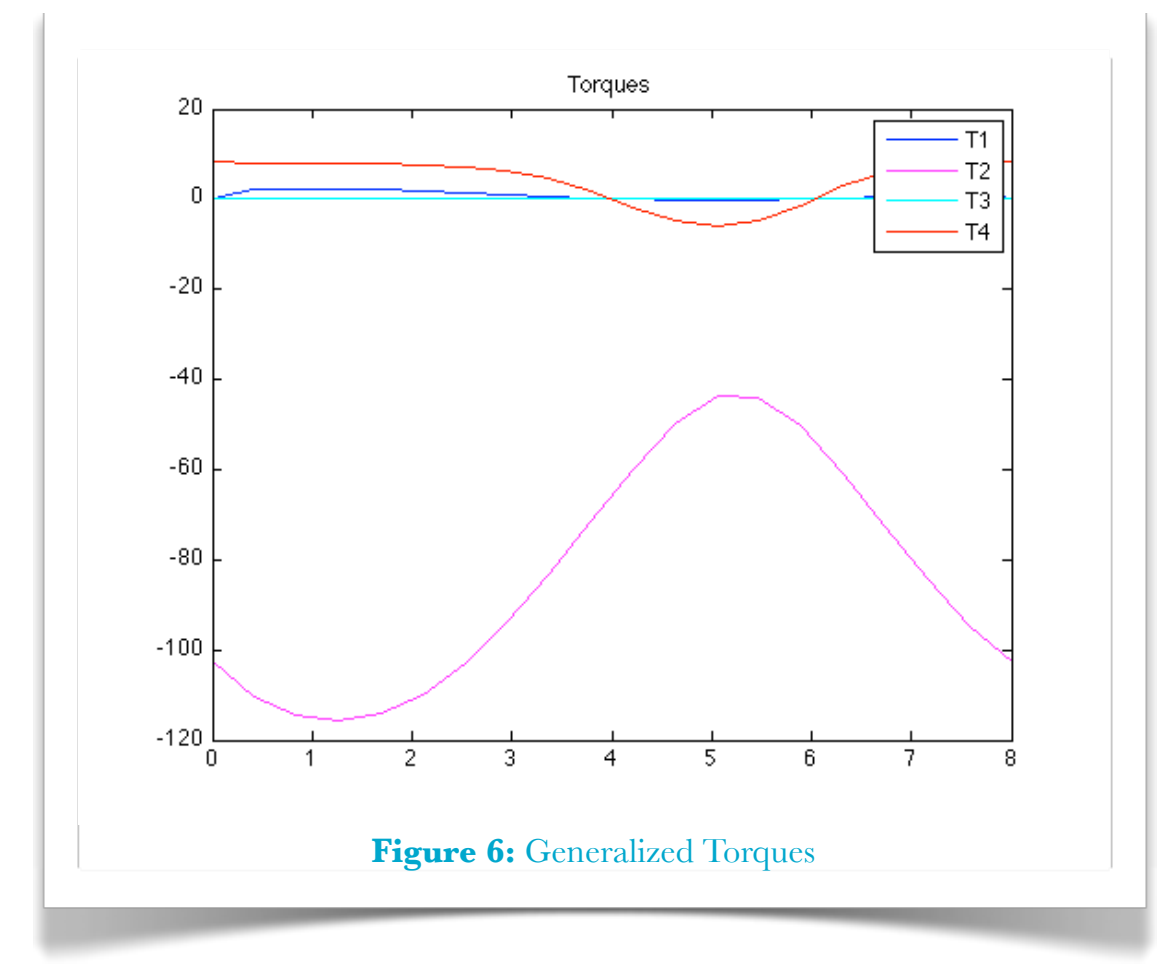

# <span id="page-13-0"></span>**6. Trajectory with Torques into account**

## <span id="page-13-1"></span>**• Analysis**

The mathematical analysis of the following system is generally known. In what follows, a brief proof of the transfer function model is presented.

- $R_r$  = rotor electrical resistance of a DC motor ( $\Omega$ )
- $L_r$  = rotor inductance DC motor (H)
- $\sim U =$  inducted voltage (V)
- $\cdot$  *V* = supply voltage (V)

$$
V(t) = Rr i(t) + Lr \frac{di(t)}{dt} + U(t)
$$
 (1)

$$
U(t) = C\Phi \cdot \dot{\theta}(t) \tag{2}
$$

$$
\tau(t) = C\Phi \cdot i(t) \tag{3}
$$

Applying Laplace transform to (1), (2) and (3) and solving for the torque we obtain:

$$
\tau(s) = C\Phi \frac{V(s) - s \cdot C\Phi \cdot \theta(s)}{R_r + s \cdot L_r}
$$
 (4)

Applying Newton's second law we obtain:

$$
\tau(t) = J_{\text{eff}} \cdot \ddot{\theta}(t) + \beta_{\text{eff}} \cdot \dot{\theta}(t) \tag{5}
$$

Applying Laplace transform to (5):

$$
\tau(s) = s^2 \cdot J_{\text{eff}} \cdot \theta(s) + s \cdot \beta_{\text{eff}} \cdot \theta(s) \tag{6}
$$

Finally from (4) and (6) we have:

$$
\frac{\theta(s)}{V(s)} = \frac{C\Phi}{s\left[ (R_r \cdot J_{\text{eff}})s + R_r \cdot \beta_{\text{eff}} + (C\Phi)^2 \right]}
$$
(7)

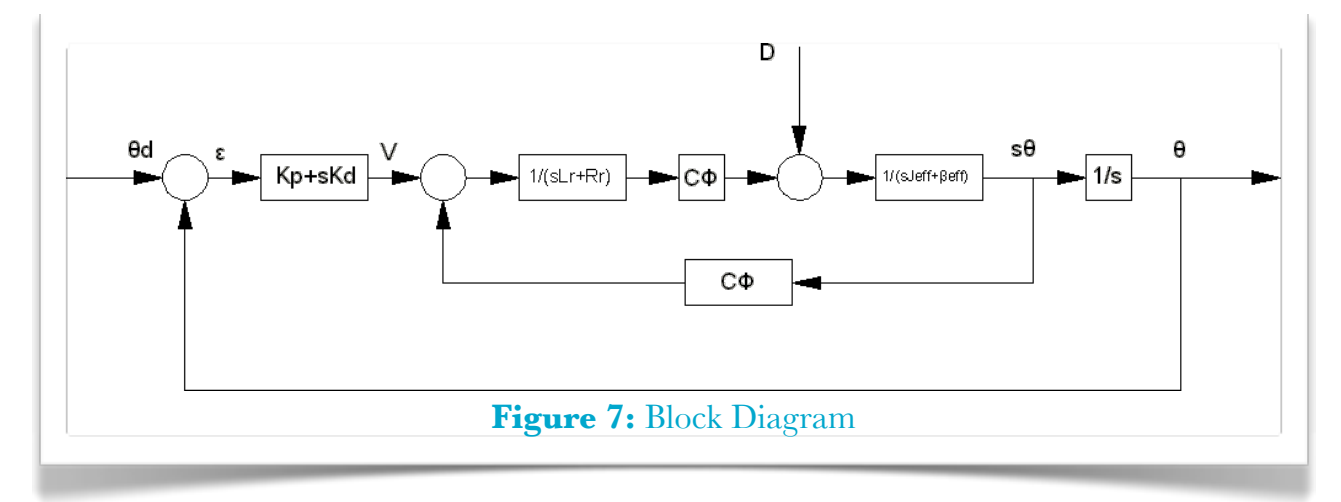

We use a PD controller.

• The proportional term determines the response time.

• The derivative term determines the damping rate as well as the steady state error.

Using simple methods we easily obtain the transfer function for the closed loop system considering the existence of the PD controller:

$$
H(s) = \frac{C\Phi \cdot K_d \cdot s + C\Phi \cdot K_p}{s^2 (R_r \cdot J_{\text{eff}}) + s (R_r \cdot \beta_{\text{eff}} + (C\Phi)^2 + C\Phi \cdot K_d) + C\Phi \cdot K_p}
$$

The zero of  $H(s)$  is responsible for the settling time and the overshoot of the response.

Considering the disturbance *D*(*s*) (associated with gravity, Coriolis and centripetal terms) caused by the other movable links of the manipulator we have:

 $\tau(s) = s^2 \cdot J_{\text{eff}} \cdot \theta(s) + s \cdot \beta_{\text{eff}} \cdot \theta(s) + D(s)$ 

Finally using the superposition principle we obtain:

$$
\theta(s) = \frac{C\Phi(K_p + sK_d)\theta_d(s) - R_r \cdot D(s)}{s^2(R_r \cdot J_{\text{eff}}) + s(R_r \cdot \beta_{\text{eff}} + (C\Phi)^2 + C\Phi \cdot K_d) + C\Phi \cdot K_p} \tag{8}
$$

Where  $\theta_d(s)$  is the desired position and  $D(s)$  in (Nm) is the generalized torque disturbance.

## <span id="page-14-0"></span>**• Code**

Turning equation (8) into a differential equation and by setting  $K_p = 0$ ,  $K_d = 0$  we can get the real actuator values.

```
% TrajectoryPlanningRealPath.m
% Create the needed variables
TrajectoryPlanningTorques
%% Get the 'real' Trajecory with no controllers
[Qc, Qdc, Qddc, Kp, Kd] = GetRealValues(T, Q, Qd, Qdd, 
Tor, zeros(4,2), \lfloor k \rfloor;
[XC \, YC \, ZC] = RMFK(QC(:,1), QC(:,2), QC(:,3), QC(:,4));figure(1),hold on, plot3(Xc, Yc, Zc, 'r')
figure(1), legend('Points', 'Wanted Path', 'Estimated 
Path')
figure(2), hold on, plot(T, Xc, 'r')
legend('Wanted', 'Estimated')
figure(3), hold on, plot(T, Yc, 'r')
legend('Wanted', 'Estimated')
figure(4), hold on, plot(T, Zc, 'r')
legend('Wanted', 'Estimated')
```
# <span id="page-15-0"></span>**• Results**

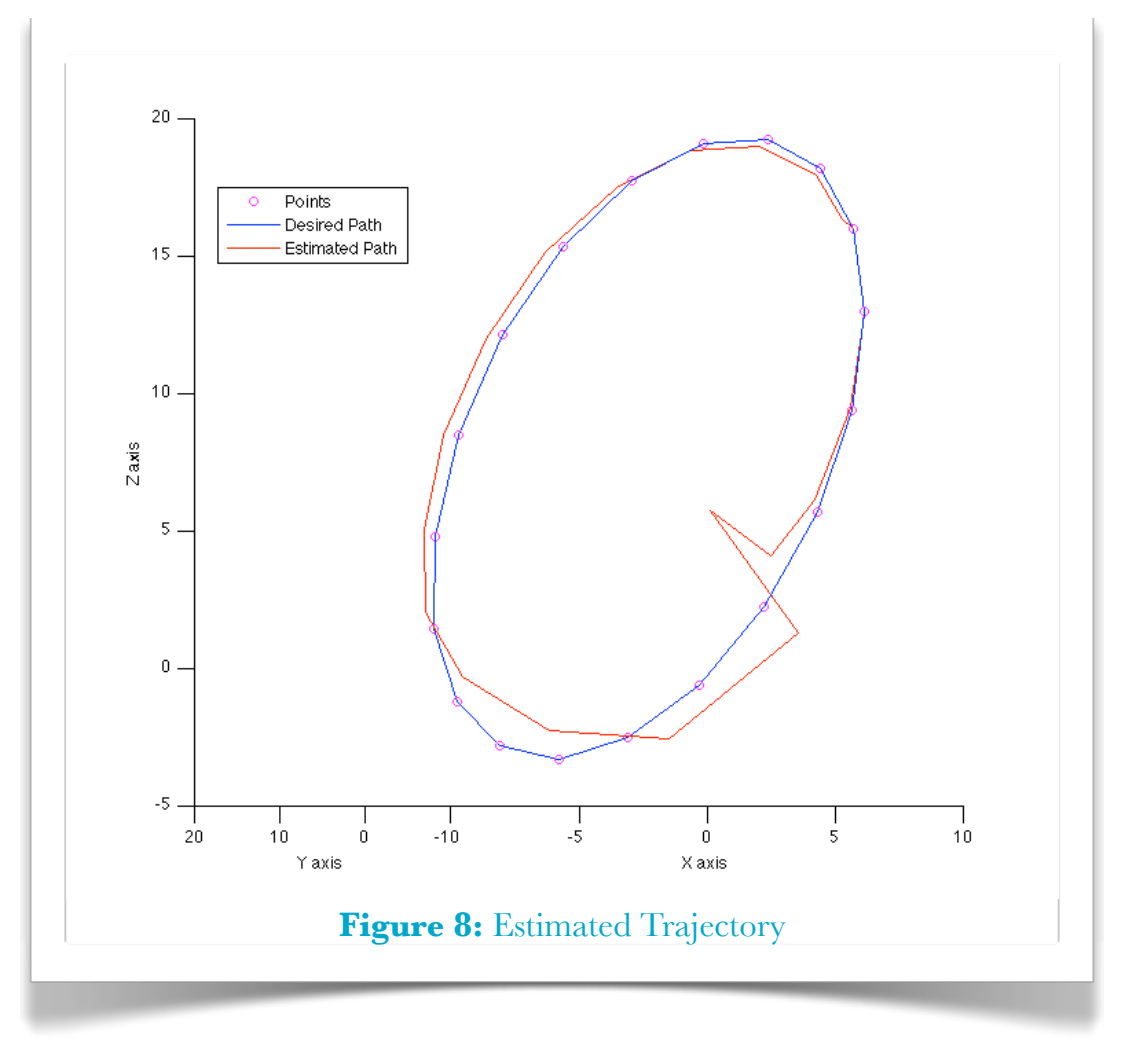

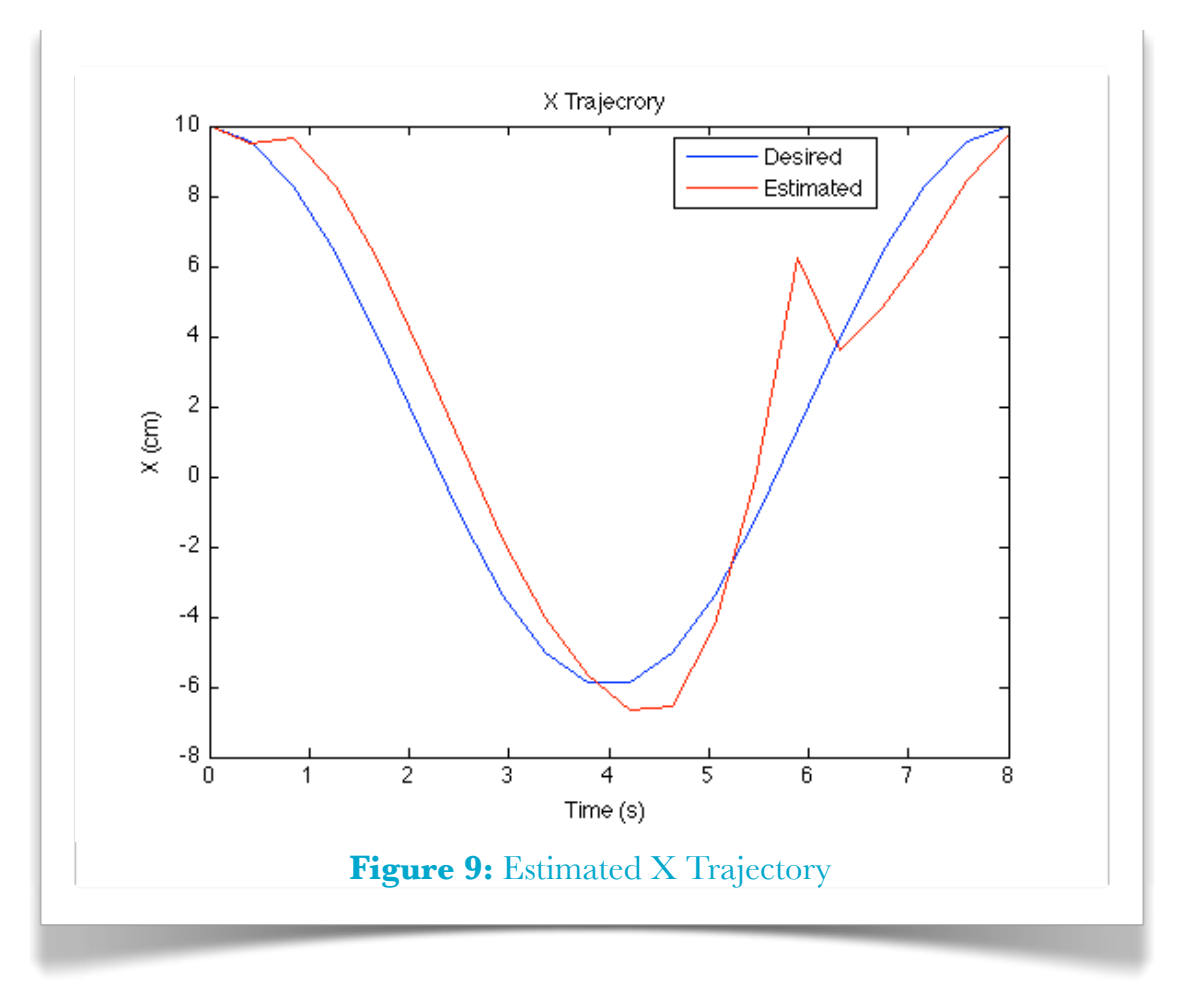

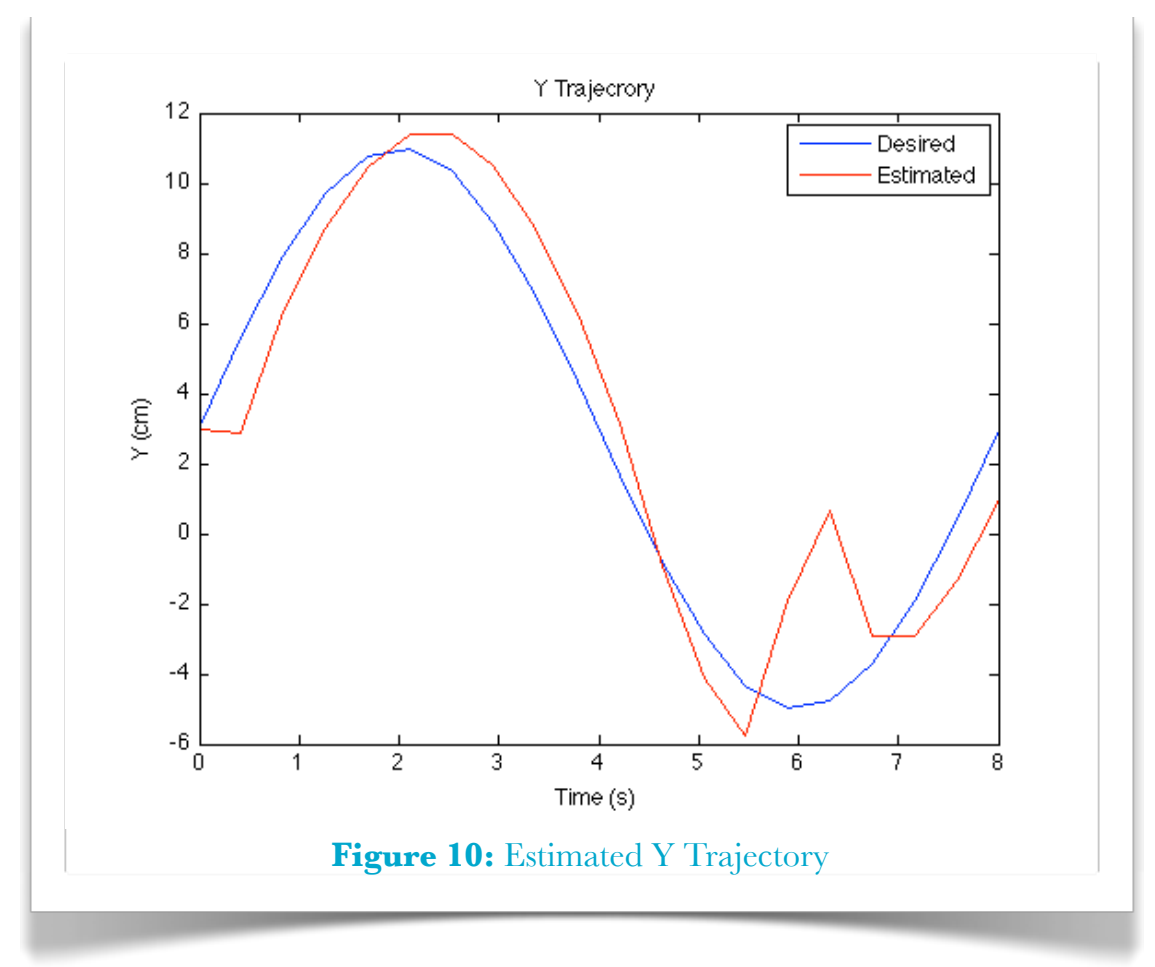

PAGE 17 OF 38 

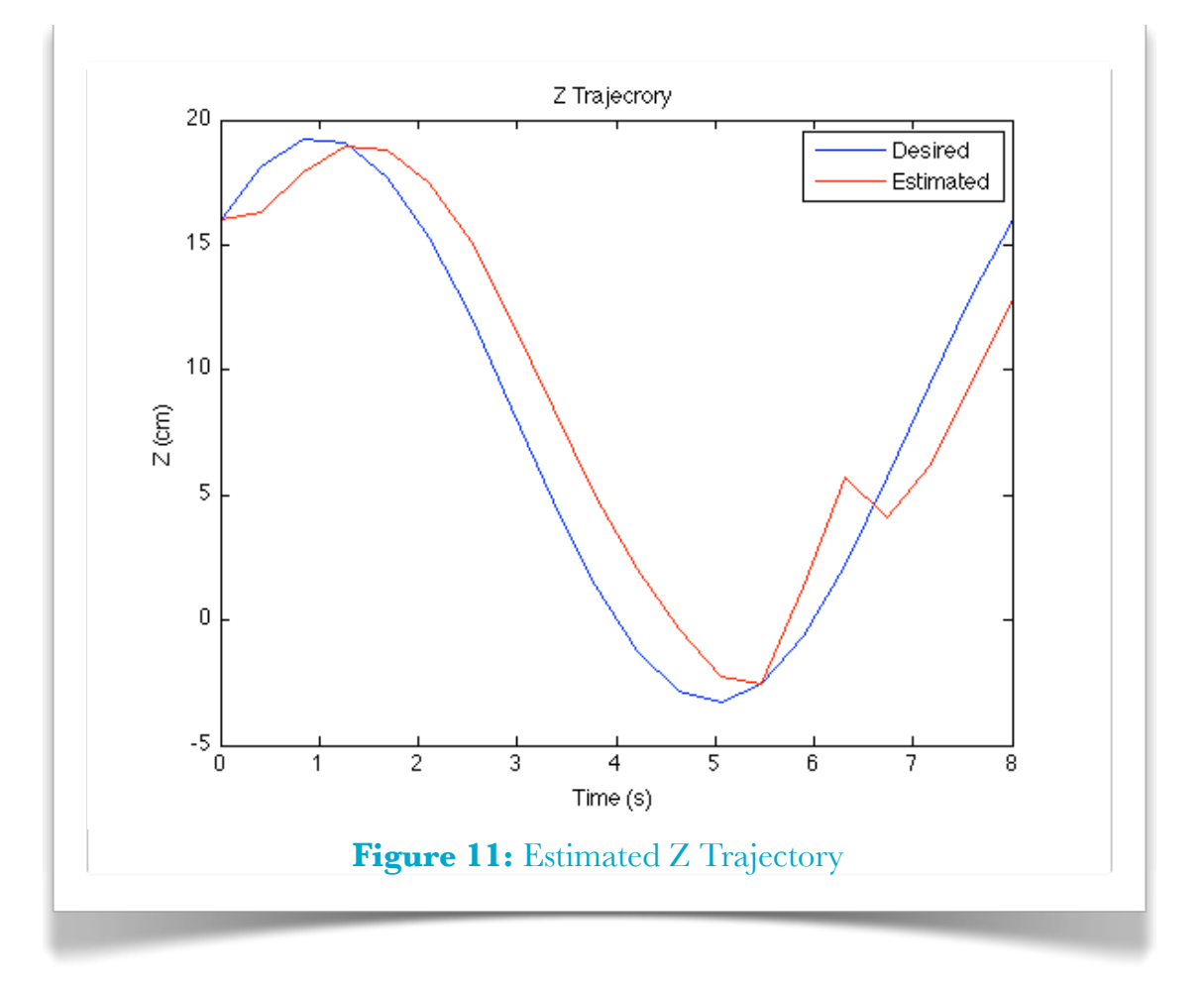

## <span id="page-18-0"></span>**7. Pole Placement**

## <span id="page-18-1"></span>**• Analysis**

All the analysis is done at section 6 '*[Trajectory with Torques into account](#page-13-1)*'.

Here we have to determine the PD values of the controller of every joint.

## <span id="page-18-2"></span>**• Code**

```
% TrajectoryPlanningController.m
% Create the needed variables
TrajectoryPlanningTorques
A = [1 2 10 100];[Qc, Qdc, Qddc, Kp, Kd] = GetRealValues(T, Q, Qd, Qdd, 
Tor, [A' A'], 'p');
%% Get the estimated Trajectory
[XC \ YC \ ZC] = RMFK(QC(:,1), QC(:,2), QC(:,3), QC(:,4));figure(1), plot3(Xc, Yc, Zc, 'r')figure(1), figure(1), legend('Points', 'Desired Path', 
'Estimated Path')
figure(2), hold on, plot(T, Xc, 'r')
legend('Desired', 'Estimated')
figure(3), hold on, plot(T, Yc, 'r')
legend('Desired', 'Estimated')
figure(4), hold on, plot(T, Zc, 'r')
legend('Desired', 'Estimated')
%% Get Generalized Torques Values
Torc = GenTorques(EL, Qc, Qs, Qdc, Qds, Qddc, Qdds);
figure, plot(T, Torc(:,1), ' - b')hold on, plot(T, Torc(:, 2), ' - m')hold on, plot(T, Torc(:,3), ' -c')hold on, plot(T, Torc(:, 4), ' -r')legend('T1', 'T2', 'T3', 'T4')
title('Torques')
```
# <span id="page-19-0"></span>**• Results**

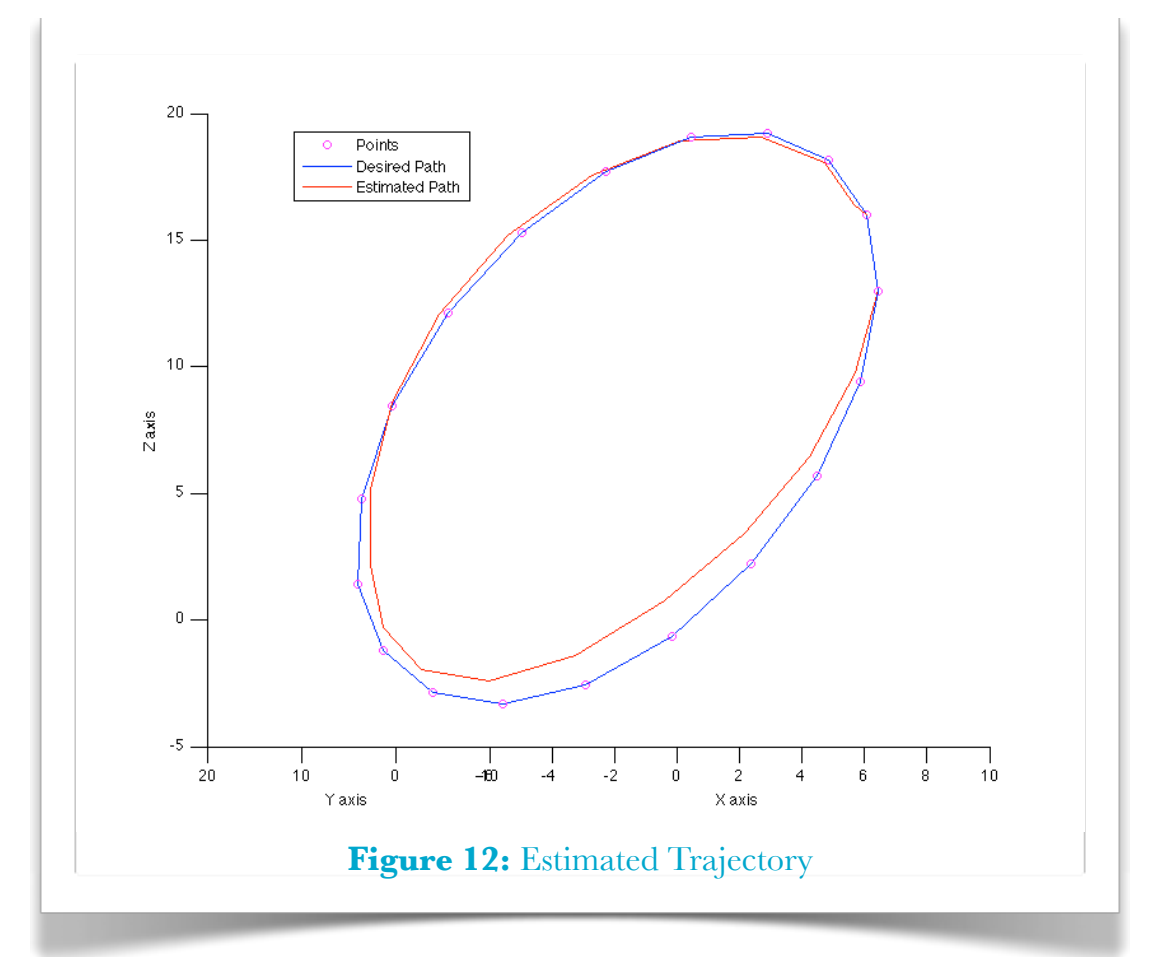

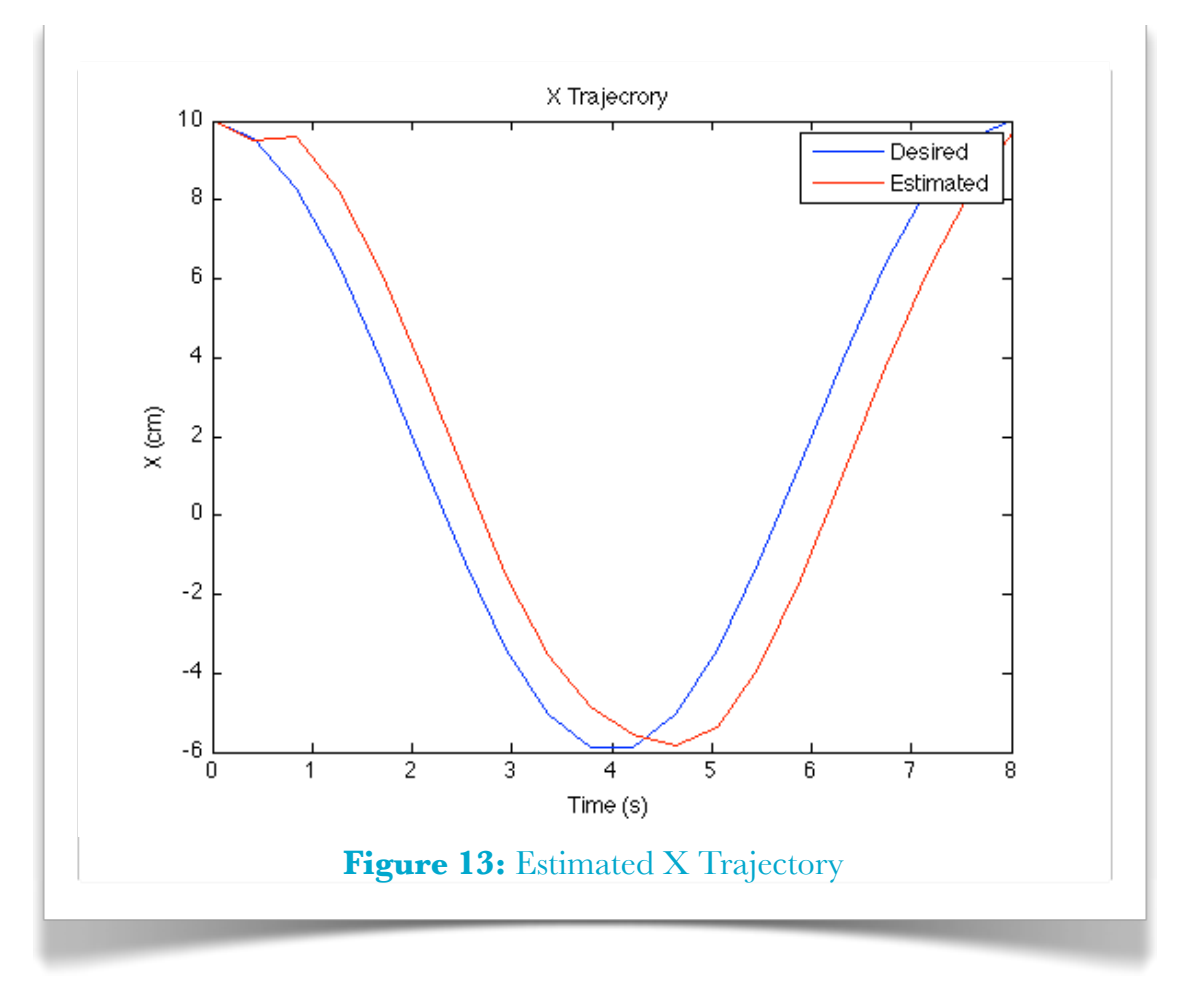

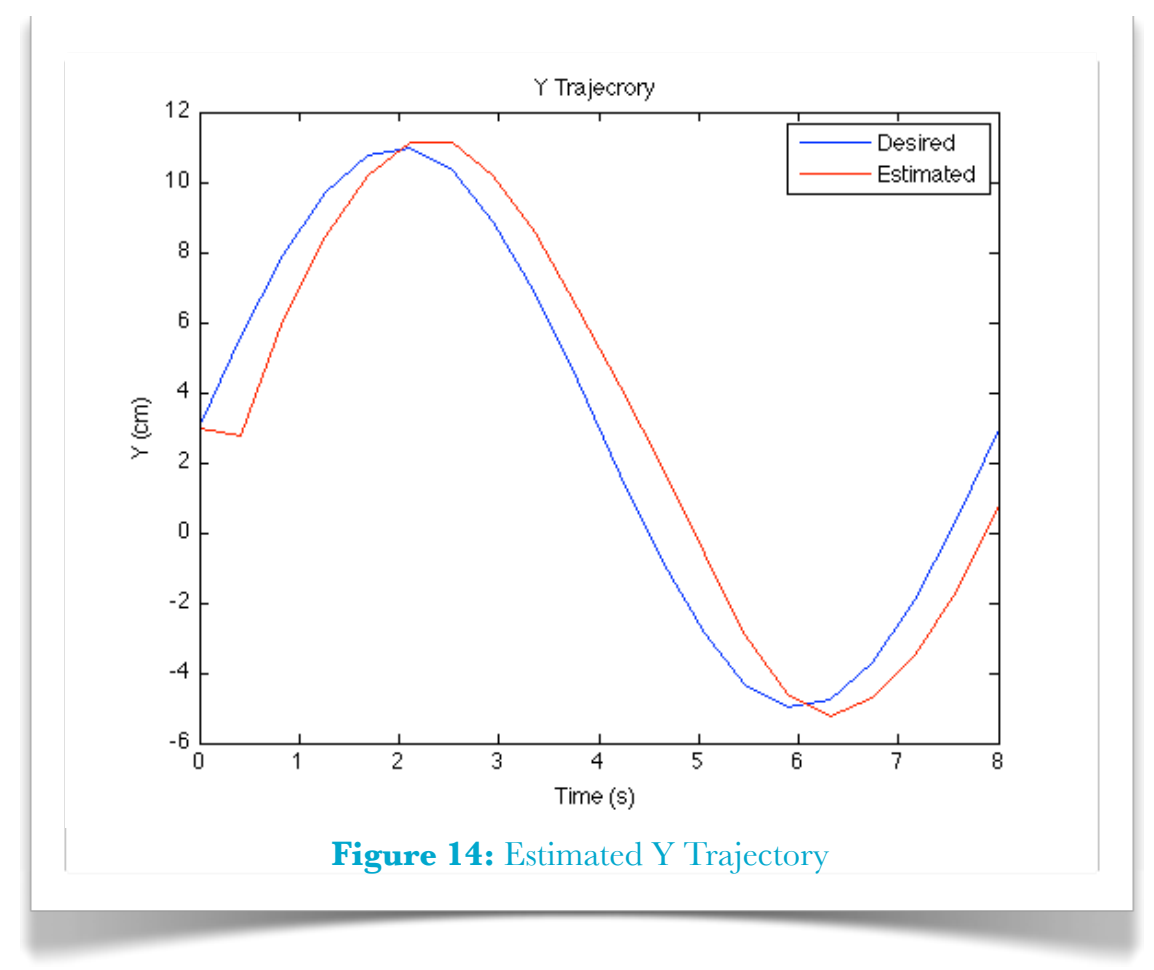

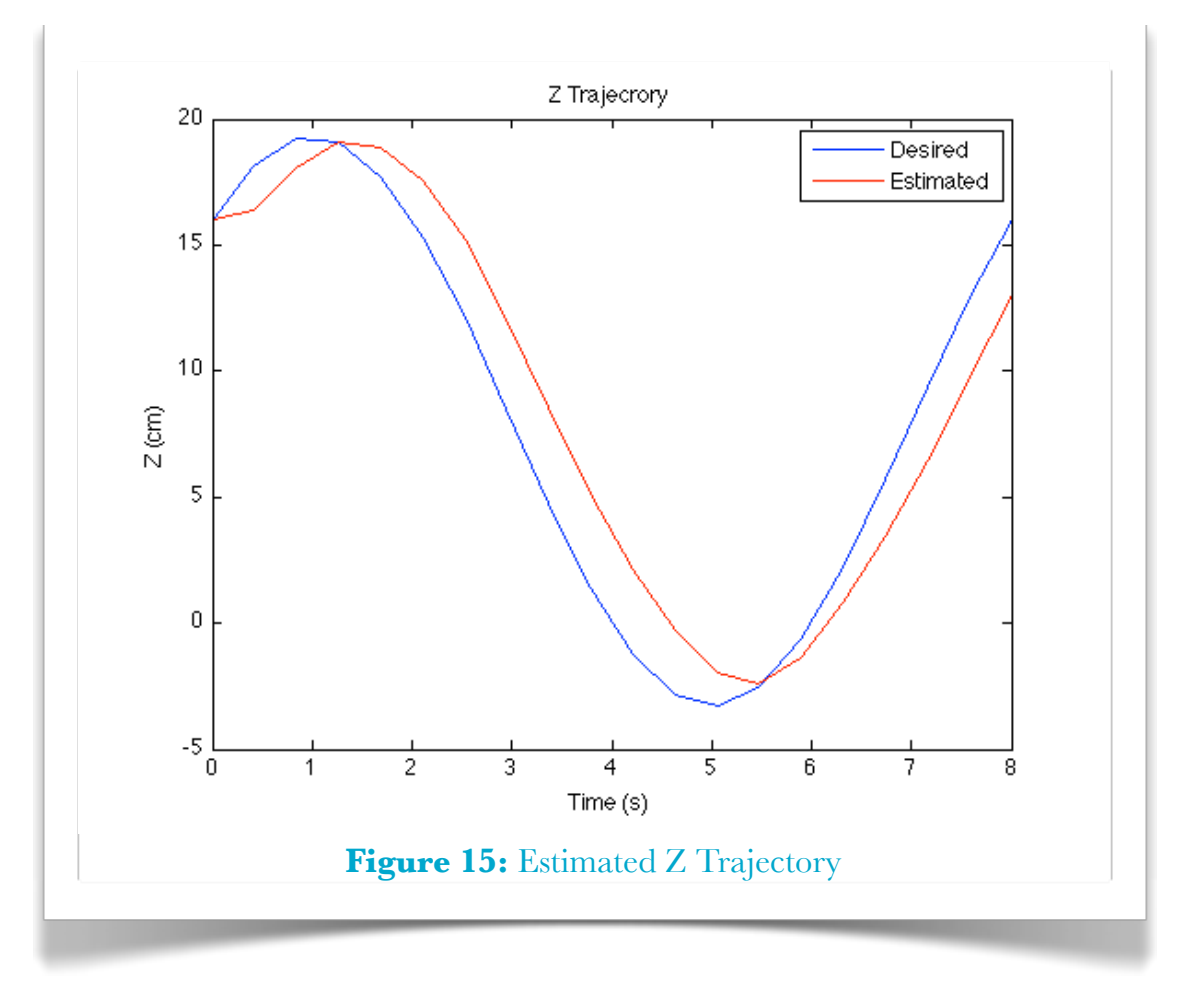

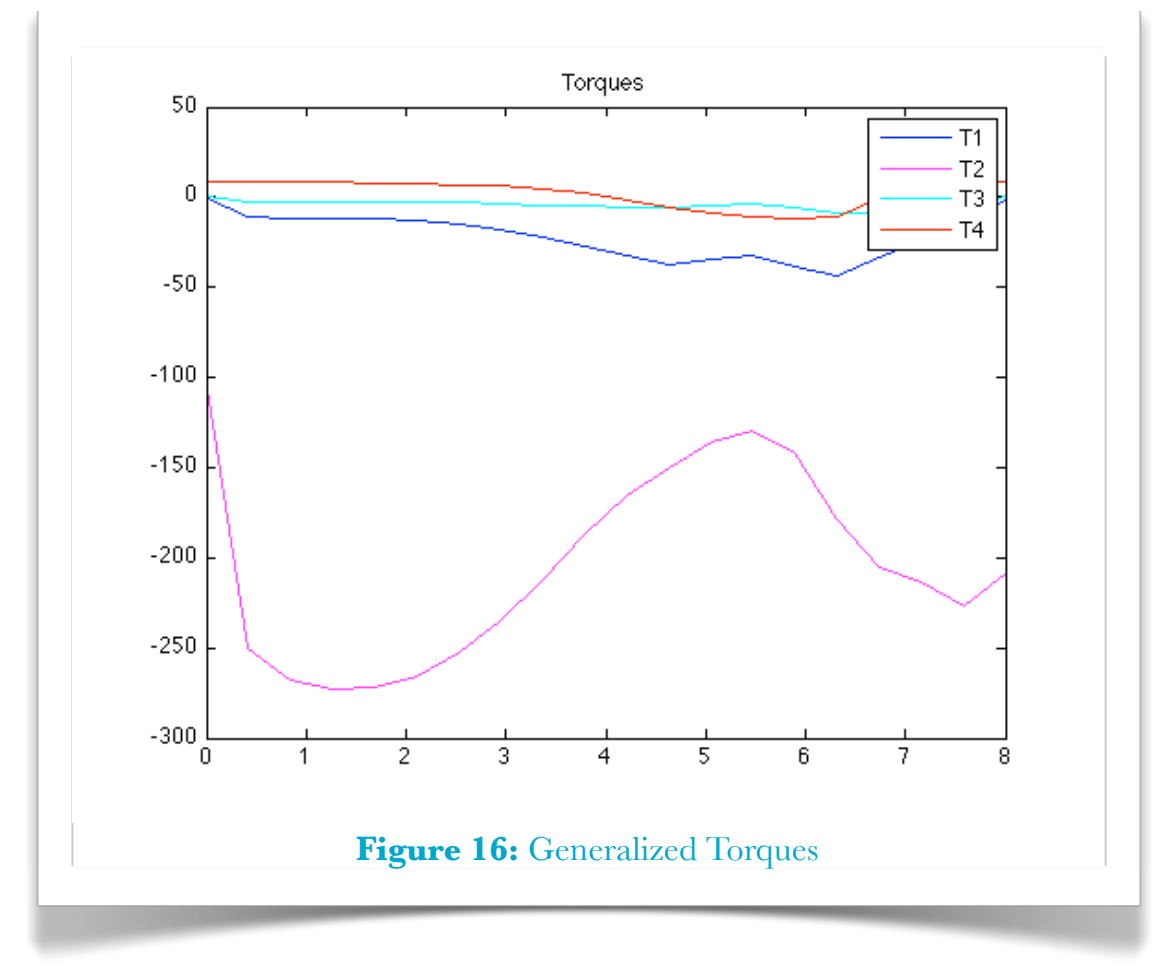

# <span id="page-22-0"></span>**Appendix**

- <span id="page-22-2"></span><span id="page-22-1"></span>**• Manipulator Specific Functions**
	- **1. RIK**

```
% Inverce Kinematics for the project robot
function [th1, th2, d] = RIK(x,y,z)% spherical coordinate frame with respect to 
% cartesian coordinate frame
th1 = atan2(y, x);
th2 = atan2(sqrt(x^2 + y^2), z);d = sqrt(x^2 + y^2 + z^2);if th1 < 0th1 = th1 + 2*pi;end
if th2 < 0th2 = th2 + 2*pi;end
```
## <span id="page-22-3"></span>**2. RFK**

```
% Forwarg Kinematics for the project robot
function [x, y, z] = RFK(th1, th2, th3, d4)T = I[(\cos(th1)*\cos(th2)*\cos(th3) - \sin(th1)*\sin(th3)],...(-\cos(th3)*sin(th1) - \cos(th1)*cos(th2)*sin(th3)),...(cos(th1)*sin(th2)), (d4*cos(th1)*sin(th2))];
[(\cos(th1)*sin(th3) + \cos(th2)*cos(th3)*sin(th1)),...(cos(th1)*cos(th3) - cos(th2)*sin(th1)*sin(th3),...
(sin(th1)*sin(th2)), (d4*sin(th1)*sin(th2));
[ (-\cos(th3)*\sin(th2)),...
(\sin(th2)*\sin(th3)), (\cos(th2)), ...
(d4 * cos(th2))];
[ 0,...
0, 1;
    ];
P = T * [0 0 0 1]';
x = P(1);y = P(2);
z = P(3);
end
```
#### <span id="page-23-0"></span>**3. RIKBest**

```
% Compute Inverce Kinematics with known current state
% for the project robot
function [f, th, d] = RIKBest(x,y,z, f0, th0, d0)% spherical coordinate frame with respect to 
% cartesian coordinate frame
f = \text{atan2}(y, x);th = atan2(sqrt(x^2 + y^2),z);
d = sqrt(x^2 + y^2 + z^2);if f < 0f = f +2*pi;end
if abs(f - f0) > abs(2*pi + f - f0)f = f +2*pi;end
if th < 0th = th +2*pi;
end
if abs(th - th0) > abs(2*pi + th - th0)
    th = th +2*pi;
end
```
## <span id="page-23-1"></span>**4. RMFK**

```
% Multiple values Forward Kinematics for the project 
robot
function [X, Y, Z] = RMFK(TH1, TH2, TH3, D4)N = length(TH1);X = zeros(N, 1);Y = zeros(N, 1);Z = zeros(N, 1);for i = 1:N[X(i), Y(i), Z(i)] = RFK(TH1(i), TH2(i), TH3(i),D4(i);
end
```
#### <span id="page-24-0"></span>**5. RMIK**

```
function [f, th, d] = RMIK(X, Y, Z)N = length(X);f = zeros(N,1);th = zeros(N,1);
d = zeros(N,1);[f(1), th(1), d(1)] = RIK(X(1), Y(1), Z(1));for i = 2:N[f(i), th(i), d(i)] = RIKBest(X(i), Y(i),...Z(i), f(i-1), th(i-1), d(i-1);
end
```
## <span id="page-24-1"></span>**6. GetRealValues\_F**

```
function xp = GetRealValues F(t, x)xp = zeros(2,1);xp(1) = x(2);
load GetRealValues_el
load GetRealValues_J
load GetRealValues Values
for i = 1: length(T)
    if T(i) >= t
         break;
     end
end
Th = Q(i, el);
Thd = Qd(i, el);
D = Tor(i, el);xp(2) = -CF*Kp(e1) / (R*J) * x(1) + (R*B+CF^2+CF*Kd(e1))(R * J) * x(2) \ldots+CF*Kp(el)*Th/(R*J) + CF*Kd(el)/(R*J)*Thd + D/J;
```
## <span id="page-25-0"></span>**7. GetRealValues**

```
% Get qi values and its derivatives based on the 
desired values, the
% torques and the PD values at every joint of the 
project manipulator
\mathbf{Q}% T: Time values
% Q: Joint qi values list
% Qd: Joint qi first derivative values list
% Qdd: Joint qi second derivative values list
% Tor: Torques values list
% p: 4x2 PD values or 4x2 poles values for every 
joint
% txt: Define p parameter. 'p' poles, 'k', PD
function [Qc, Qdc, Qddc, Kp, Kd] = GetRealValues(T, Q,Qd, Qdd, Tor, p, txt)
    CF = 1;R = 0.003;J = 0.01;B = 0; if not(exist('txt','var'))
        txt = 'k';
     end
    if txt \sim = 'p'Kp = p(:,1);Kd = p(:,2); else
        for i = 1:4Kdp = sym('Kdp', 'real');Kpp = sym('Kpp', 'real');S = solve((R*B+CF^2+CF*Kdp)/(R*J)+CF*Kpp/(R * J)...
                - (p(i,1) + p(i,2)),...
                Kpp - p(i,1)*p(i,2) * R*J / CF, 'Kpp,Kdp');
            Kp(i) = double(S.Kpp);Kd(i) = double(S.Kdp); end
     end
% ...
```

```
% ...
Qc = zeros(size(Q));\dot{Q}dc = zeros(size(Qd));
    \text{Qddc} = \text{zeros}(\text{size}(\text{Qdd}));
    Qc(1,:) = Q(1,:);Qdc(1,:) = Qd(1,:);Qddc(1,:) = Qdd(1,:);save GetRealValues Values T Q Qd Qdd Tor CF R B Kp
Kd
    for el = 1:4save GetRealValues el el
        for i = 2: length(T)
             J = Q(i-1, 4)^2;save GetRealValues J J
             [t, x] = ode45(\text{@GetRealValues }F,[T(i-1),T(i)],[Q(i-1,el),Qd(i-1,el)];
             lastIdx = length(t);Qc(i,el) = x(lastIdx,1);Qdc(i,el) = x(lastIdx,2);\text{Qddc}(i,el) = (x(lastIdx, 2) -x(lastIdx-1,2))/(t(lastIdx)-t(lastIdx-1)); end
     end
end
```
## <span id="page-27-1"></span><span id="page-27-0"></span>**1. DHTrans**

```
% Computes the Homogeneous Transformation using the
% Denavid-Hartenberg convention
\epsilon% A = DHTrans(a, alpha, d, theta)
\epsilon\epsilon% EXAMPLE
\approx% syms theta
% A = DHTrans(0, 0, 0, theta)function A = DHTrans(a, alpha, d, theta)cTh = cos(theta);sTh = sin(theta);cAl = cos(alpha);sAl = sin(alpha);
A = \lceil [cTh, -sTh*cAl, sTh*sAl, a*cTh];
         [sTh, cTh*cAl, -cTh*sAl, a*sTh];
         [ 0 , sAl , cAl , d ];
         [ 0 , 0 , 0 , 1 ]
     ];
```
### <span id="page-28-0"></span>**2. FK**

```
% Computes the Homogeneous Transformations using the 
Denavid-Hartenberg convention
\epsilon\gamma [Trans, linkTrans] = FK(DHV);
%
\epsilon% EXAMPLE
\epsilon8 [A02, linkTrans] = FK([a1, alpha1, d1, theta1;
% a2, alpha2, d2, theta2]);
function [T, \text{linkTrans}] = FK(DHP)rows = length(DHP(:,1));
    linkTrans = sym(zeros(4, 4, rows));
    T = eye(4);for i = 1:rowsA = DHTrans(DHP(i,1), DHP(i,2), DHP(i,3), DHP(i,4));T = T * A;linkTrans(:,:,i) = A; end
end
```
### <span id="page-29-0"></span>**3. ELMatrix**

```
% Compute the Euler-Lagrange dynamic equations asuming 
that the frame
% assigned to every link is located at its center of 
mass.
%
% FKLM: Link matrices with qi as sym
% Q: syms of qi
% Qd: syms of qi first derivative
% Qdd: syms of qi second derivative
% M: links masses
% I: inertia tensors
% G: gravitational acceleration as column vector
function EL = ELMatrix(FKLM, Q, Qd, Qdd, M, I, G)
    D = inertiaMatrix(FKLM, M, I);
    C = coriolisMatrix(D, Q, Qd);F = potentialMatrix(FKLM, M, G, Q);EL = simplify(D * Qdd' + C * Qd' + F);end
```
### <span id="page-30-0"></span>**4. inertiaMatrix**

```
% Computes the inertia matrix given link matrices from 
forward
% kinematcs...
\epsilon% FKLM: Link matrices with qi as sym
% M: links masses
% I: inertia tensors
function D = inertiaMatrix(FKLM, M, I)
    linksCount = size(FKLM); if numel(linksCount) == 3
        linksCount = linksCount(3); else
        linksCount = 1; end
     D = sym(zeros(linksCount, linksCount));
    LJ = LinksJacobian(FKLM); for i = 1:linksCount
        LVJ = LJ(1:3,:,i);AVJ = LJ(4:6, : , i);D = D + M(i) * (LVJ' * LVJ) + I(i) * (AVJ' *AVJ);
     end
    D = simplify(D);
end
```
## <span id="page-31-0"></span>**5. coriolisMatrix**

```
% Computes the coriolis matrix
% assigned to every link is located at its center of 
mass.
\epsilon% Q: syms of qi
% Qd: syms of qi first derivative
% D: inetria matrix
function C = coriolisMatrix(D, Q, Qd)
    s = size(D);C = sym(zeros(s));for k = 1: s(1)for j = 1:s(1)for i = 1:s(1)C(k, j) = C(k, j) +1/2*(diff(D(k,j),Q(j))\ldots+ diff(D(k, i), Q(j)) -
diff(D(i,j),Q(k))) * Qd(i);
           end
        end
     end
     simplify(C);
end
```
### <span id="page-32-0"></span>**6. potentialMatrix**

```
% Compute the potential matrix
\frac{8}{2}% FKLM: Link matrices with qi as sym
% Q: syms of qi
% M: links masses
% G: gravitational acceleration as column vector
function F = potentialMatrix(FKLM, M, G, Q)
    linksCount = size(FKLM); if numel(linksCount) == 3
        linksCount = linksCount(3); else
        linksCount = 1; end
    F = sym(zeros(linksCount, 1));T = eye(4);P = 0; for i =1:linksCount
        T = T * FKLM(:,:,:i);P = P + M(i) * G * T(1:3,4); end
     for i =1:linksCount
        F(i) = diff(P, Q(i)); end
    F = simplify(F);
end
```
#### <span id="page-33-0"></span>**7. Jacobian**

```
% Computes the Jacobian matrix given the link matrices 
from forward kinematcs
\mathbf{Q}% Trans (optional) is the transformation matrix of the 
end effector.
% If omited it is auto computed.
function J = Jacobian(FKLM, Trans)linksCount = size(FKLM); if numel(linksCount) == 3
        linksCount = linksCount(3); else
        linksCount = 1; end
     % Compute Trans if it does not exist
     if not(exist('Trans','var')) 
        Trans = eye(4);
        for i = 1: links Count
           Trans = Trans * FKLM(:, :, i);
         end
     end 
    LVJ = sym(zeros(3, linksCount)); % Linear Velocity
     AVJ = sym(zeros(3, linksCount)); % Angular Velocity
    T = eye(4);00 = T(1:3,4);On = Trans(1:3,4); \frac{1}{8} End effector's position
    for i = 1:linksCount
        Z0 = T(1:3,3); % Current Z(i-1) Vector
        A = FKLM(:,:,:i);T = T * A; <br> & With Respect to base frame
         if TransformationIsRevolute(A)
            LVJ(:,i) = cross(20, 0n - 00);AVJ(:,i) = Z0; else
            LVJ(:,i) = Z0;AVJ(:,i) = [0;0;0]; end
        00 = T(1:3,4); % Next 0(i-1) Position
     end
    J = simplify([LVJ;AVJ]);
end
```
### <span id="page-34-0"></span>**8. LinksJacobian**

```
% Computes the Jacobian matrices given the link 
matrices from forward
% kinematcs. Designed for dynamics equations creation.
function LJ = LinksJacobian(FKLM)linksCount = size(FKLM); if numel(linksCount) == 3
        linksCount = linksCount(3); else
         linksCount = 1;
     end
     LJ = sym(zeros(6,linksCount,linksCount));
     for i = 1:linksCount
        LJ(:, 1:i,j) = Jacobian(FKLM(:, :, 1:i)); end
end
```
## <span id="page-35-0"></span>**9. TransformationIsRevolute**

```
function revolute = TransformationIsRevolute(T)I = eye(3);if (T(1:3,1:3) == I) revolute = 0;
else
     revolute = 1;
end
```
## <span id="page-35-1"></span>**10. GenTorques**

```
% Computes the generalized torques values
\frac{6}{6}% EL: Euler-Lagrange dynamic equations
% Q: Joint qi values list
% Qd: Joint qi first derivative values list
% Qdd: Joint qi second derivative values list
% Qs: syms of qi
% Qds: syms of qi first derivative
% Qdds: syms of qi second derivative
function T = GenTorques(EL, Q, Qs, Qd, Qds, Qdd, Qdds)
    s = size(Q);pointsCount = s(1);
    jointsCount = s(2);
     T = zeros(pointsCount, jointsCount);
    for i = 1: points Count
        T(i,:) = subs(EL, [Qs Qds Qdds], [Q(i,:)
Qd(i,:) Qdd(i,:)] end
end
```
#### <span id="page-36-0"></span>**11. jmtraj**

```
% Qp: positions for every joint
% T: Time for every position
% N: Segments count for path from point to point
% Qd: Initial velocities of joints for every point. 
Final velocity should be at an extra row.
function [Q, Qd, Qdd, T] = jmtraj(Qp, Tp, N, Qdp)N = N + 2; % Total
    pointsSize = size(Qp);
     jointsCount = pointsSize(2);
    pointsCount = pointsSize(1);
     newPointsCount = (pointsCount-1)*N - 
(pointsCount-2);
     Q = zeros(newPointsCount, jointsCount);
     Qd = zeros(newPointsCount, jointsCount);
     Qdd = zeros(newPointsCount, jointsCount);
    T = zeros(newPointsCount, 1);newRowEIdx = 1;for i = 1: (points Count-1)
       Tn = linspace(Tp(i), Tp(i+1), N) - Tp(i);
        newRowSIdx = newRowEIdx;
        newRowEIdx = newRowSIdx+N-1;
        newRowIdxs = newRowSIdx:newRowEIdx;
        [Q(newRowIdxs,:), Qd(newRowIdxs,:), 
Qdd(newRowIdxs, :) ] =...
           \frac{\gamma}{\gamma} jtraj(Qp(i,:), Qp(i+1,:), Tn, Qdp(i,:),
Qdp(i+1,:));T(newRowIdxs) = Tp(i) + Tn; end
end
```
## <span id="page-37-1"></span><span id="page-37-0"></span>**1. P3DCircle**

```
% returns N points around a circle
% C: (x0,y0,r) lying on the plane 
% defined by Z = f(X, Y) = a * X + b * Y + z0function [X Y Z] = P3DCircle(X0, Y0, Z0, r, a, b, N)Ncalc = N;
    theta = linspace(0, 2*pi, Ncalc);
    X = []Y = []Z = []for i = 1:1:Ncalex = x0 + r * cos(theta(i));y = y0 + r * sin(theta(i));z = a * x + b * y + z0;X = [X; x];Y = [Y;Y];Z = [Z; z]; end
end
```